M 

# **PACFile**<sup>®</sup>

1. Locate the petition or application form Open a new web browser page and enter the following address:

www.pacourts.us/forms dependency-forms/.

| C 🙃 合 https://www.pacourts.u                                                      | is/forms/dependency-forms/ A <sup>%</sup> ব্                                   |
|-----------------------------------------------------------------------------------|--------------------------------------------------------------------------------|
|                                                                                   |                                                                                |
|                                                                                   |                                                                                |
| Dependency Forn                                                                   | 1S •                                                                           |
| PDF Forms                                                                         |                                                                                |
| Application for Emergency Protective Custody<br>with Cover Page                   | Dependency Petition                                                            |
| Petition/Application Cover Page -<br>Dependency/Shelter Care/Emergency<br>Custody | 1 Shelter Care Application                                                     |
| Notice of Orphans Court Appeal Decision                                           | Notice of Orphans Court Petition Filing                                        |
| Notice of Orphans Court Order                                                     | Notice of Orphans Court Appeal Filing                                          |
| Motion for Resumption of Jurisdiction                                             |                                                                                |
|                                                                                   |                                                                                |
|                                                                                   |                                                                                |
|                                                                                   |                                                                                |
| Word Forms - Fillable                                                             |                                                                                |
| Ø Order of Adjudication - Child Dependent                                         | Aggravated Circumstances Order                                                 |
| Application for Emergency Protective Custody                                      | Application for Emergency Protective Custor<br>with Cover Page                 |
| Dependency Petition                                                               | Dependency Petition with Cover Page                                            |
| Dispositional Order                                                               | <ul> <li>Order Regarding Modification of Child's</li> <li>Placement</li> </ul> |

O Dependency Forms | Forms | Unif x +

#### 3. Complete and save the petition or application for the specified child

Complete the form and save the document to any location on your computer, shared drive, or portable storage device (ex. memory stick).

| Γ |                                                                               | - 9 -       |                               |
|---|-------------------------------------------------------------------------------|-------------|-------------------------------|
|   | •                                                                             | -2025-      | DEPENDENCY PETITION           |
|   | -                                                                             |             | In the Interest Of:           |
|   |                                                                               |             | , a Minor                     |
|   | To the Honorable Judge of said Court:                                         |             |                               |
|   |                                                                               |             |                               |
|   | The petitioner respectfully represents that the above mentioned child is a    | DEPEND      | ENT CHILD, as defined by      |
|   | The Juvenile Act at 42 Pa.C.S.§ 6302. It is within the jurisdiction of the C  | Court and   | in the best interests of said |
|   | child and the public that this proceeding be brought before the Court for the | e following | reasons:                      |
|   | The child                                                                     |             |                               |

1) is without proper parental care or control, subsistence, education as required by law, or other care or control necessary for his/her physical, mental, or emotional health, or morals; a determination that there is a

#### 2. Choose a format for the petition or application Blank forms are available in PDF and

Microsoft Word formats (see pictures). You can use either format, but the petition/application must be uploaded to PACFile as a PDF. See the Tips below before deciding.

There are distinct advantages to using each format. Refer to the PACFile Help System, using the Help link on any PACFile screen, for more information.

#### Tip A Microsoft Word document can be saved as a PDF. A step-by-step guide for that process can be found in the PACFile Help System by clicking the Common Pleas tab and then the Step-by-Step Guides link.

#### 4. Complete additional petitions or applications

If the child has siblings that require a separate petition/application, repeat Steps 2 - 3 as needed.

6 🗖

• 🖻

### **PACFile®**

5. Navigate to the UJS Web Portal

Open a new web browser page and enter the following address: <u>https://ujsportal.</u> pacourts.us.

| https://ujspo View Favorites | rtal.pacourts.us/l<br>s Tools Help | Ø + 🗎 → <i> ế</i> Login               |                  | ×                         | □ –<br>公 公                                                                                                   |
|------------------------------|------------------------------------|---------------------------------------|------------------|---------------------------|----------------------------------------------------------------------------------------------------|
| COURT                        |                                    |                                       |                  |                           | Create New Accour                                                                                            |
|                              | SYS                                | Unified JUDI<br>FEM of PENN<br>PORTAL |                  | IIA                       | Unified Judicial System we<br>UJS Forms<br>PAePay Brochure<br>Collections in the Courts<br>Financial Records |
|                              | Home                               | Case Information                      | Pay Online       | Help & Support            |                                                                                                    |
| Enter                        | r your User Nam                    | e and Password as prov                | ided by AOPC. Pa | issword is case sensitive | <b>9</b>                                                                                                    |
|                              | * User Nam                         | ne: rrlincoln                         |                  | ]                         |                                                                                                    |
|                              | * Deceure                          | rd: •••••                             |                  |                           |                                                                                                    |

Pennsylvania's Unified Judicial Sy: 🗙

https://ujsportal.pacourts.us

+

#### 6. Login to the UJS Web Portal

Click the Login link, enter your UJS Web Portal user name and password, and click LOGIN.

#### 7. Open the case initiation wizard Click on the 'Initiate New Case' option in the PACFile menu or

the Initiate New Case link on your Dashboard.

| PACFile®     | Pay Online | Help & Support |    |                   |
|--------------|------------|----------------|----|-------------------|
| Dashboard    | _          |                | 1  | Actions           |
| Initiate New | Case       |                | OR |                   |
| Case Filing  |            |                |    | Initiate New Case |
| PACFile Sea  | rch 🕨      |                |    | Case Filing       |
| My Profile   |            |                |    |                   |
| Terms and C  | onditions  |                |    |                   |

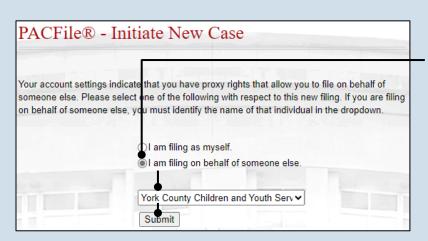

#### 8. Select your proxy status Select the I am filing on behalf of someone else radio button, choose the appropriate filing authority from the dropdown, and click SUBMIT. The Select Filing screen displays.

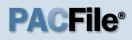

#### 9. Select a Court Name Click the Court Type dropdown and select 'Court of Common Pleas'.

#### **11. Verify the Docket Type** In the Docket Type

field, select 'Dependency' or verify that it defaults automatically.

#### 13. Verify the Filing Type In the Filing Type field verify or select the document that is initiating the case.

| Select Filing                                                                                                    |                                 |          |               |
|----------------------------------------------------------------------------------------------------|---------------------------------|----------|---------------|
| The beginning of the case initiation<br>he court in which the case is bein<br>prefixed with a star (*) are required | g filed and the type of documen |          |               |
| Court Type:                                                                                                    | Court of Common Pleas           | ~ 🕄      |               |
| * County:                                                                                                    | York                            | •• 😮     |               |
| * Docket Type:                                                                                                    | Dependency                      | ~ 🕑      |               |
| * Case Category:                                                                                                    | Dependency - Abuse/Neglect      |          |               |
| * Filing Type:                                                                                                    | Dependency Petition             | <b>~</b> | in the second |
| Description:                                                                                                    |                                 | 3        |               |
|                                                                                                    | Submit                          |          |               |
|                                                                                                    |                                 |          |               |

#### **0. Select a County** Click on the **County** propdown and select he county court in which the dependency ase is being filed.

#### 2. Verify the Case Category n the Case Category ield, select Abuse/Neglect' or Status Offense'.

14. Click SUBMIT

#### 15. Build from an existing sibling case?

If creating a case for a child who has a sibling with an existing dependency or juvenile case, continue to Step 16.

If creating a case for a child with no siblings, or none with an existing case, select 'No' and proceed to Step 23.

Tip When applicable, the information on a sibling case can be used to build the new dependency case.

| PACFile® - Initiate New Case                                                                                                    |                                      |
|----------------------------------------------------------------------------------------------------|--------------------------------------|
| Click Yes if the child's case can be created from an existing case. This only applies if the existing<br>case is associated to a sibling. Click No if the child has no known siblings with an existing case. |                                      |
| * Do you want to select a Case: ⊚Yes●<br>◯No                                                                                                    | 16. Select 'Yes' and<br>click SUBMIT |
| Submit                                                                                                    |                                      |

### **PACFile**<sup>®</sup>

17. Identify the sibling case number Click in the Docket Number field and enter the docket number of the sibling's case.

If you do not have the exact formatting of the docket number, select the **Build Docket Number** checkbox to use selectable fields to assist in entering the number.

#### **19. Select the case**

Within the search results, click the Select Case icon appearing next to the sibling's case.

If this action does not identify any associated cases, proceed to Step 22.

If PACFile identifies associated cases, continue to Step 20.

21. Click OK

23. Does a child need to be added?

If a child needs to be added, click the Add Child icon and continue to Step 24. If not, proceed to Step 26.

| Select Cases                                                                                  |                                                 |                                                             |                  |                    |
|-----------------------------------------------------------------------------------------------|-------------------------------------------------|-------------------------------------------------------------|------------------|--------------------|
| Use the Select Cases button<br>the existing case is associat<br>siblings with an existing cas | ed to a sibling. Use                            |                                                             | -                |                    |
|                                                                                               | urce: Pennsylvania                              | Court                                                       | ~                |                    |
|                                                                                               | Type: Docket Number                             |                                                             | •                |                    |
| Docket Nur                                                                                    | nber: CP-67-DP-000                              | 0218-2023                                                   |                  |                    |
| Build Docket Nur                                                                              | nber:                                           |                                                             |                  |                    |
| 10 B 10                                                                                       | Sea                                             | arch <b>e Clear</b>                                         |                  |                    |
| Cases                                                                                         |                                                 |                                                             |                  |                    |
| Docket Number S                                                                               | hort Caption                                    |                                                             | Case Status      | iling Date         |
| CP-67-DP-0000218-2023 In                                                                      | the Interest of: Tombe                          | si, Gina, a Minor                                           | Active           | 10/26/2023 🗾 🗖     |
|                                                                                               |                                                 |                                                             |                  |                    |
|                                                                                               |                                                 |                                                             |                  |                    |
|                                                                                               |                                                 |                                                             |                  |                    |
|                                                                                               |                                                 |                                                             |                  |                    |
| Cases                                                                                         |                                                 |                                                             |                  |                    |
| Docket Number 9                                                                               | Short Caption                                   |                                                             | Case Status      | Filing Date        |
|                                                                                               |                                                 | eri Oire e Miner                                            | Antino           | 10/26/2023         |
| CF-07-DF-0000218-2023                                                                         | n the Interest of: Tomb                         | Jesi, Gina, a Minor                                         | Active           | 10/20/2023         |
| Associated Cases                                                                              |                                                 |                                                             | -<br>-           |                    |
| Docket Number                                                                                 | Short Caption                                   |                                                             | Case Status      | Filing Date        |
| CP-67-DP-0000219-2023                                                                         |                                                 | mbaci. Garratt a Mir                                        |                  | 10/26/2023         |
| CF-07-DF-0000219-2023                                                                         | In the interest of. To                          | mbesi, Garrett, a Mil                                       | IOI Active       | 10/20/2023         |
|                                                                                               |                                                 |                                                             |                  |                    |
|                                                                                               |                                                 | Ok                                                          |                  |                    |
|                                                                                               |                                                 | Ok                                                          |                  |                    |
|                                                                                               |                                                 | Ok                                                          |                  |                    |
|                                                                                               |                                                 | Ok                                                          |                  |                    |
|                                                                                               |                                                 |                                                             |                  |                    |
|                                                                                               |                                                 | Ok                                                          |                  |                    |
|                                                                                               |                                                 | Ok                                                          |                  |                    |
| Reference Cases                                                                               |                                                 | Ok                                                          |                  |                    |
| Reference Cases                                                                               | Pofessor                                        |                                                             |                  |                    |
| Reference Cases                                                                               | Referen ve Cr                                   | ases                                                        |                  |                    |
| Reference Cases                                                                               | Docket Number                                   | ases Short C                                                |                  |                    |
| Reference Cases                                                                               | Docket Number                                   | ases                                                        |                  | esi, Gina, a Minor |
| Reference Cases                                                                               | Docket Number<br>CP-67-DP-00002                 | ases Short C                                                | terest of: Tombe |                    |
| AL T. M.                                                                                      | Docket Number<br>CP-67-DP-0000<br>CP-67-DP-0000 | ases<br>Short C<br>218-2023 In the Ir                       | terest of: Tombe |                    |
| Reference Cases                                                                               | Docket Number<br>CP-67-DP-0000<br>CP-67-DP-0000 | ases<br>Short C<br>218-2023 In the Ir                       | terest of: Tombe |                    |
| AL T. M.                                                                                      | Docket Number<br>CP-67-DP-0000<br>CP-67-DP-0000 | ases<br>Short C<br>218-2023 In the Ir<br>219-2023 In the Ir | terest of: Tombe |                    |

Submit

**18. Click SEARCH** 

#### 20. Specify any associated cases

When there are other sibling cases associated with the one you identified in Step 17, they will appear in the Associated Cases grid. Select the checkbox for each case to which the new dependency filing applies.

#### 22. Review children

Review the names in the Children for New Cases section. A new dependency case will be created for each name appearing in this grid. If a child appears inappropriately, click the Delete icon in the row that corresponds to their name.

### **PACFile®**

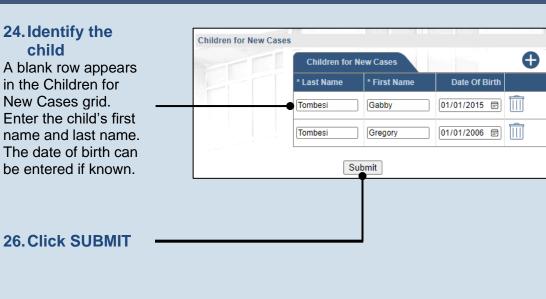

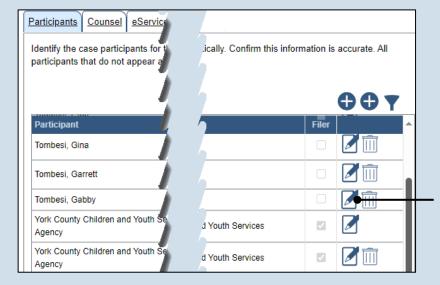

#### Add/Edit Participant Contact Information Demographic Information Identifying Information Represented By Participant Category: Person \* First Name: Gabby Middle Name: \* Last Name: Tombesi 28. Edit the child's Generation: profile Phone Number 1: In the Contact Phone Number 1 Ext: Information tab of the Phone Number 2: Add/Edit Participant Phone Number 2 Ext popup screen, enter Fax Number: the address of the Email Address: \* Role: Child child, if known, and any other applicable Address Type: Home ~ Address Line 1: 123 Main Street details.

#### 25. Does another child need to be added?

If a dependency case(s) needs to be created for any other sibling(s), repeat Steps 23 - 24.

If there are three or more children, and a parent or legal guardian applies to more than one, but not all children, it is recommended that you complete the wizard for the children in common first and then repeat the process for the remaining children.

#### 27. Edit the child participant

In the Participants tab, click the View/Edit icon for the child that corresponds to the new dependency case. If cases are being created for multiple children, select one.

The appropriate county agency appears on the case automatically.

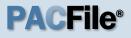

29. Record the child's demographic details Click the Demographic Information tab and record additional details, if known,

If available, recording the gender, race, and ethnicity is recommended. This information automatically populates on the Dependency cover page, which is created later in this process.

### 31. Edit any other child records

Repeat Steps 27 - 30, as needed, for any other participants in the role of 'Child'.

**33. Additional** participants needed? If a participant needs to be added to the case, continue to Step 34.

Tombesi, Roberta

If no additional participants need to be added, proceed to Step 43.

| Add/Edit Participant            |                   |                         |                |              |
|---------------------------------|-------------------|-------------------------|----------------|--------------|
| <br>Contact Information Demogra | aphic Information | Identifying Information | Represented By |              |
| Date Of Birth:                  | 01/01/2015 📰      |                         | -              |              |
| Place Of Birth:                 |                   | ~                       |                |              |
| Gender:                         | Female            | ~                       |                |              |
| Race:                           | White             | ~                       |                |              |
| Ethnicity:                      | Non Hispanic      | ~                       |                |              |
| Tribal Affiliation:             |                   |                         |                |              |
| Hair Color:                     |                   | ~                       |                |              |
| Eye Color:                      |                   | ~                       |                |              |
| Skin Tone:                      |                   | ~                       |                |              |
| Height(feet):                   |                   |                         |                |              |
| Height(inches):                 |                   |                         |                |              |
| Weight(Ibs):                    |                   |                         |                |              |
|                                 | Save              | ,                       |                | 30. Click SA |

| Participants Counsel eService                                                                 | Filing Documents Verification | 1      |                             | -       |
|-----------------------------------------------------------------------------------------------|-------------------------------|--------|-----------------------------|---------|
| Identify the case participants for th<br>information is accurate. All particip<br>Show inform |                               |        |                             |         |
| Participant                                                                                   | Docket Number                 | Pro Se | Role                        | Filer 4 |
| Tombesi, Roberta                                                                              | Tombesi, Gabby - 1/1/2015     |        | Biological Mother           |         |
| York County Children and Youth<br>Services Agency                                             | Tombesi, Gabby - 1/1/2015     |        | Children and Youth Services |         |
| Tombesi, Alex                                                                                 | Tombesi, Garrett - 1/1/2006   |        | Father                      |         |
| Tombesi, Gabby                                                                                | Tombesi, Garrett - 1/1/2006   |        | Sibling                     |         |
| Tombesi, Garrett                                                                              | Tombesi, Garrett - 1/1/2006   |        | Child                       |         |
| Tombesi, Gina                                                                                 | Tombesi, Garrett - 1/1/2006   |        | Sibling                     | □ 🖉     |
| Tombesi, Gregory                                                                              | Tombesi, Garrett - 1/1/2006   |        | Sibling                     |         |
|                                                                                               |                               |        |                             |         |

Biological Mother

Tombesi, Garrett - 1/1/2006

#### 32. Review and edit other default participants

In the Participants tab, if any other participant defaulted on the case automatically, excluding the county agency, click the corresponding View/Edit icon and use Steps 27 - 30 as a guide to verify/update the record.

If a participant appears multiple times, like a parent, it is only necessary to verify/update one instance of that participant.

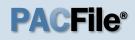

34. Does the participant apply to multiple cases? If creating multiple cases at once, click on the Show information for dropdown and decide whether the new participant applies to all children or a single child.

#### Participants Counsel eService Filing Documents Verification

Identify the case participants for the new dependency case. Some participants may be listed below automatically. Confirm this information is accurate. All participants that do not appear automatically must be created using the ADD button.

| Participant                                       | Docket Number               | Pro Se | Role                        | Filer |
|---------------------------------------------------|-----------------------------|--------|-----------------------------|-------|
| Tombesi, Roberta                                  | Tombesi, Gabby - 1/1/2015   |        | Biological Mother           |       |
| York County Children and Youth<br>Services Agency | Tombesi, Gabby - 1/1/2015   |        | Children and Youth Services |       |
| Tombesi, Alex                                     | Tombesi, Garrett - 1/1/2006 |        | Father                      |       |
| Tombesi, Gabby                                    | Tombesi, Garrett - 1/1/2006 |        | Sibling                     |       |
| Tombesi, Garrett                                  | Tombesi, Garrett - 1/1/2006 |        | Child                       | □ 🚺 🗊 |
| Tombesi, Gina                                     | Tombesi, Garrett - 1/1/2006 |        | Sibling                     |       |
| Tombesi, Gregory                                  | Tombesi, Garrett - 1/1/2006 |        | Sibling                     |       |
| Tombesi, Roberta                                  | Tombesi, Garrett - 1/1/2006 |        | Biological Mother           |       |

#### 35. Click the Add Participant icon

|                                              | Add/Edit Participant                                                               |                         |
|----------------------------------------------|------------------------------------------------------------------------------------|-------------------------|
|                                              | Contact Information Demographic Information Identifying Information Represented By |                         |
|                                              | Participant Category: Person                                                       |                         |
| 36. Enter the                                | First Name: Lillieth      Middle Name:                                             |                         |
| participant                                  | * Last Name: Lopicollo                                                             |                         |
| name                                         | Generation:                                                                        |                         |
| In the Contact                               | Phone Number 1: (484) 123-4567                                                     |                         |
| Information tab of the                       | Phone Number 1 Ext:                                                                |                         |
| Add/Edit Participant<br>popup screen , enter | Phone Number 2:                                                                    |                         |
| the name of the                              | Phone Number 2 Ext:                                                                |                         |
| participant in the <b>First</b>              | Fax Number: ()                                                                     | 37. Add the             |
| Name and Last                                | Email Address: ElliLo@gmail.com                                                    | participant role        |
| Name fields.                                 | * Role: Aunt                                                                       | Click on the Role       |
| Hume noids.                                  | Address Type: Home                                                                 | dropdown and select     |
|                                              | Address Line 1: 876 Main Street                                                    | the appropriate option. |
|                                              | Address Line 2: Apt. 3a                                                            |                         |
| 38. Enter the                                | Address Line 3:                                                                    |                         |
| address of the                               | City: Hazelton                                                                     |                         |
| participant (if                              | State: Pennsylvania                                                                |                         |
| known)                                       | Zip Code: 18202                                                                    |                         |
| kilo ili)                                    | International Region:                                                              |                         |
|                                              | Postal Code:                                                                       |                         |
|                                              | Country:                                                                           |                         |
|                                              | Save                                                                               |                         |

#### 39. Click the Add/Edit Participant **Demographic** Information tab Contact Information Demographic Information Identifying Information Represented By Date Of Birth: 04/01/1949 🖃 Place Of Birth: ~ Gender ~ 40. Enter any Race: v information Ethnicity ~ about the Tribal Affiliation: participant Hair Color: ¥ Eye Color: ¥ Skin Tone: ~ None, some, or all of Height(feet): the fields in this tab can Height(inches): be completed based on Weight(lbs): the information available. 41. Click SAVE Save

|   | Tombesi, Garrett    | Tombesi, Gabby - 1/1/2015 |      | Sibling |  |
|---|---------------------|---------------------------|------|---------|--|
|   | Tombesi, Gabby      | Tombesi, Gabby - 1/1/2015 |      | Child   |  |
|   | Tombesi, Alex       | Tombesi, Gabby - 1/1/2015 |      | Father  |  |
|   | Lopicollo, Lillieth | Tombesi, Gabby - 1/1/2015 |      | Aunt    |  |
| L |                     |                           |      |         |  |
|   |                     | Next                      | Save | ٦       |  |
|   |                     | Next                      | Save | J       |  |

### 43. Click NEXT

#### Participants Counsel eService Filing Documents Verific button. If representation If participant representation is known, attorneys may be identifie the identification of counsel is not required 45. Initiate the Show information for: ALL process to add an attorney Docket. Counsel In the Counsel tab. York County Office of Children, Youth and Families n Services Tombesi. **A** m click the Add Counsel Solicitor's Office 1/1/2000 icon. York County Office of Children, Youth and Families Tombesi n Services 1/1/2000 Solicitor's Office York County Office of Children, Youth and Families Tombesi h Services **Z** m Solicitor's Office 1/1/201 Previous Next Save

#### 42. Create additional participant records

Repeat steps 34 - 41, as needed, for any other individuals who need to be added to the case.

Tip Be sure to specify the appropriate role for each individual.

#### 44. Does an attorney need to be added?

If an attorney needs to be added, continue to Step 45. If no attorneys need to be added, proceed to Step 53.

This step applies whether one or multiple cases are being created.

### **PACFile**<sup>®</sup>

### **PACFile®**

#### 46. Perform a search In the Add/Edit Counsel popup screen, click on the Search Type dropdown and determine how you want to find the attorney that needs to be added to the case Based on this selection, enter the appropriate number or name in the field below and click the

|                  | Sear     | ch            |          |  |
|------------------|----------|---------------|----------|--|
| Counsel          |          | PA Bar Number | Law Firm |  |
| O James, Ryan H  | larrison | 313049        |          |  |
| James, Shelley   | Renee    | 087717        |          |  |
| James, Sherma    | an       | 900013        |          |  |
| O Jameson, Willi | am B.    | 058949        |          |  |
|                  | Sele     | ct            |          |  |

#### 47. Identify the attorney

Based on your search results, identify the attorney you want to add to the case by clicking the radio button that appears next to their name.

#### 48. Click SELECT

SEARCH button.

| Add/Edit Counsel            |                 |     |  |
|-----------------------------|-----------------|-----|--|
| Contact Information Represe | enting          |     |  |
| Participant Category:       | Person 🗸        |     |  |
| * First Name:               | Sherman         | ]   |  |
| Middle Name:                |                 | ]   |  |
| * Last Name:                | James           | ]   |  |
| Generation:                 | ~               |     |  |
| PA Bar Number:              | 900013          |     |  |
| Phone Number 1:             | (717) 123-4567  |     |  |
| Phone Number 1 Ext:         | 6543            |     |  |
| Phone Number 2:             | ()              |     |  |
| Phone Number 2 Ext:         |                 |     |  |
| Fax Number:                 | ()              |     |  |
| Email Address:              | 900013@test.ars | 1   |  |
| Address Type:               | Mailing ~       |     |  |
| Address Line 1:             | 123 Main Street |     |  |
| Address Line 2:             |                 |     |  |
| Address Line 3:             |                 |     |  |
| City:                       | Camp Hill       |     |  |
| State:                      | Pennsylvania 🗸  |     |  |
| Zip Code:                   | 17111           |     |  |
| International Region:       |                 | jl  |  |
| Postal Code:                |                 | ) I |  |
| Country:                    | ~               |     |  |
|                             | Save            |     |  |

#### 49. Verify the contact details The information that

appears on the Contact Information tab is based on what is on file with the Pennsylvania Disciplinary Board.

### **PACFile**<sup>®</sup>

### 50. Identify the case

participant Click on the Representing tab and select the checkbox for the appropriate participant.

| Add/Edit Counsel                                                                |              |
|---------------------------------------------------------------------------------|--------------|
| Contact Information Representing                                                |              |
| Representing: Tombesi, Garrett (Tombesi, Gregory - 1/1/2006, Sibling)           |              |
| Tombesi, Alex (Tombesi, Gregory - 1/1/2006, Father)                             |              |
| 🗹 Tombesi, Roberta (Tombesi, Gregory - 1/1/2006, Biological Mother) 🌱           |              |
| 🗌 Tombesi, Gina (Tombesi, Gregory - 1/1/2006, Sibling)                          |              |
| 🗌 Tombesi, Gregory (Tombesi, Gregory - 1/1/2006, Child)                         |              |
| York County Children and Youth Services Agency (Tombesi, Gregory     th Service | es)          |
| 🗌 Tombesi, Gabby (Tombesi, Gregory - 1/1/2006, Sibling)                         |              |
| 🗌 Lopicollo, Lillieth (Tombesi, Gregory - 1/1/2006, Aunt)                       |              |
| 🗆 Tombesi, Gina (Tombesi, Garrett - 1/1/2006, Sibling)                          |              |
| Tombesi, Roberta (Tombesi, Garrett - 1/1/2006, Biological Mother)               |              |
| 🗌 Tombesi, Alex (Tombesi, Garrett - 1/1/2006, Father)                           |              |
| Tombesi, Garrett (Tombesi, Garrett - 1/1/2006, Child)                           |              |
| 🗌 Tombesi, Gregory (Tombesi, Garrett - 1/1/2006, Sibling)                       |              |
| 🗌 Tombesi, Gabby (Tombesi, Garrett - 1/1/2006, Sibling)                         |              |
| York County Children and Youth Services Agency (Tombesi, Garrett - Services)    | s)           |
| 🗌 Lopicollo, Lillieth (Tombesi, Garrett - 1/1/2006, Aunt)                       |              |
| 🗹 Tombesi, Roberta (Tombesi, Gabby - 1/1/2015, Biological Mother)               |              |
| 🗌 Tombesi, Garrett (Tombesi, Gabby - 1/1/2015, Sibling)                         |              |
| 🗌 Tombesi, Gregory (Tombesi, Gabby - 1/1/2015, Sibling)                         |              |
| Tombesi, Alex (Tombesi, Gabby - 1/1/2015, Father)                               |              |
| Tombesi, Gina (Tombesi, Gabby - 1/1/2015, Sibling)                              |              |
| □ Tombesi, Gabby (Tombesi, Gabby - 1/1/2015, Child)                             |              |
| York County Children and Youth Services Agency (Tombesi, Gabby - 1/ Services    | ٤)           |
| Lopicollo, Lillieth (Tombesi, Gabby - 1/1/2015, Aunt)                           |              |
| Save                                                                            | 51.Click SAV |

#### 52. Add other attorneys Repeat Steps 45 - 51, as needed, to add any other attorneys to the filing.

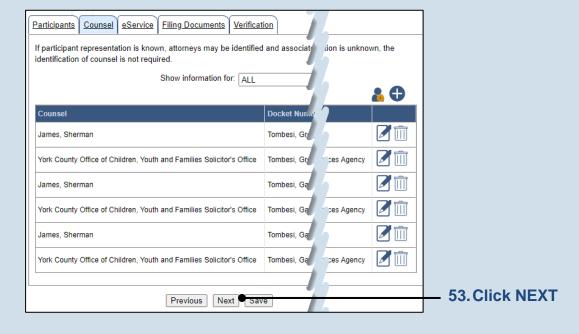

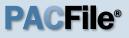

#### 54. Identify eService recipients

In the eService tab, select the checkboxes for any eligible recipients that should receive electronic service upon submission of the filing.

Some of the eligible recipients may be selected to receive eService automatically, but this can be changed at your discretion.

#### 56. Generate the Proof(s) of Service

Before proceeding in the PACFile wizard, you must create your proof of service document(s). This task needs to be completed outside of PACFile in a program of your choosing. Be sure to include any individuals notified via eService and save this document as a PDF.

If filing multiple petitions, create separate proof of service documents for each.

Click the SAVE button in the wizard. If you logout of PACFile before continuing this process, your filing can be found under the Saved Filings tab on your Dashboard.

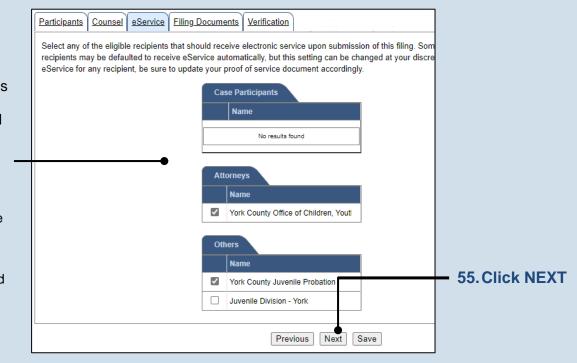

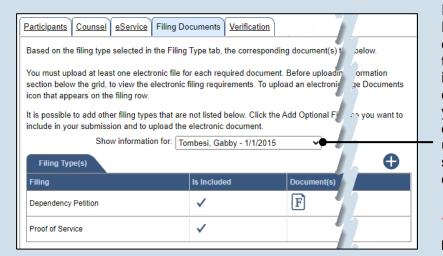

### 57. Identify a child

In the Filing Documents tab, select or verify the option in the **Show filing information for** dropdown. Based on

your selection, any documents created or uploaded apply to the selected child or to all children.

# When cases are being created for multiple

children, it may be necessary to select each child individually through this dropdown so any unique documents are only associated with the appropriate child.

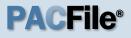

58. Initiate the process to complete the cover page Click on the **Dependency Cover** Page icon in the grid. The Fillable Forms popup screen displays.

|                                                 |                                   | unsel                                                                                                    | <u>eService</u>                                                                                                    | Filing Do                                                                                                    | cuments                                                                                                    | Verification                                                                                                    |                                                                                                    |                                                            |        |                  |
|-------------------------------------------------|-----------------------------------|----------------------------------------------------------------------------------------------------|----------------------------------------------------------------------------------------------------|----------------------------------------------------------------------------------------------------|----------------------------------------------------------------------------------------------------|----------------------------------------------------------------------------------------------------|----------------------------------------------------------------------------------------------------|------------------------------------------------------------|--------|------------------|
| Based                                           | on the filing                     | g type                                                                                                    | selected in                                                                                                    | the Filing                                                                                                    | Type tab,                                                                                                    | the correspon                                                                                                    | nding docu                                                                                                    | ument(s) t                                                 | ŀ      |                  |
| section<br>icon th<br>It is po                  | n below the<br>at appears         | grid, t<br>on the<br>dd othe                                                                                                    | o view the<br>e filing row.<br>er filing type                                                                                                    | electronic f<br>es that are i                                                                                                    | iling requi<br>not listed                                                                                                    | quired docume<br>rements. To u<br>below. Click th<br>document.                                                                                                    | ipload an                                                                                                    | electronic                                                 |        |                  |
|                                                 | ,                                 |                                                                                                    |                                                                                                    |                                                                                                    |                                                                                                    | , Gabby - 1/1/                                                                                                    | 2015                                                                                                    | ~                                                          |        |                  |
| Fili                                            | ng Type(s)                        |                                                                                                    |                                                                                                    |                                                                                                    |                                                                                                    | , ,                                                                                                    |                                                                                                    | ]                                                          |        |                  |
| Filing                                          |                                   |                                                                                                    |                                                                                                    |                                                                                                    | Is Include                                                                                                    | ed                                                                                                    | Docu                                                                                                    | iment(s)                                                   |        |                  |
| Depen                                           | ndency Petiti                     | ion                                                                                                    |                                                                                                    |                                                                                                    | $\checkmark$                                                                                                    |                                                                                                    | F                                                                                                    |                                                            | 1      |                  |
| Proof                                           | of Service                        |                                                                                                    |                                                                                                    |                                                                                                    | ~                                                                                                    |                                                                                                    |                                                                                                    |                                                            | -      |                  |
|                                                 | of Service                        |                                                                                                    |                                                                                                    |                                                                                                    | •                                                                                                    |                                                                                                    |                                                                                                    |                                                            | -      |                  |
|                                                 |                                   |                                                                                                    |                                                                                                    |                                                                                                    |                                                                                                    |                                                                                                    |                                                                                                    |                                                            | J      |                  |
| Fillable Form                                   |                                   |                                                                                                    |                                                                                                    |                                                                                                    |                                                                                                    |                                                                                                    |                                                                                                    |                                                            |        |                  |
|                                                 |                                   |                                                                                                    | FI                                                                                                    | ID:                                                                                                    |                                                                                                    |                                                                                                    |                                                                                                    |                                                            |        |                  |
|                                                 | dency: The c<br>Act at            |                                                                                                    |                                                                                                    |                                                                                                    | he jurisdicti                                                                                                    | on of the court a                                                                                                    | as defined b                                                                                                    | y The Juver                                                | nile   |                  |
|                                                 | dency: The c<br>Act at            |                                                                                                    | med above c<br>.C.S.§6302.                                                                                                    | omes within t                                                                                                    | -                                                                                                    | on of the court a                                                                                                    | as defined b                                                                                                    | y The Juver                                                | nile   |                  |
| Type of Depen                                   | dency: The c<br>Act at            |                                                                                                    | med above co<br>.C.S.§6302.<br>(1) is withou                                                                                                    | omes within t<br>ut proper care                                                                                                    | e or control                                                                                                    | on of the court a ption in violation                                                                                                    |                                                                                                    | y The Juver                                                | nile   | 59. Com          |
| Type of Depen                                   | dency: The c<br>Act at            | t 42 Pa<br>☑                                                                                                    | med above co<br>.C.S.§6302.<br>(1) is withou                                                                                                    | omes within t<br>ut proper care                                                                                                    | e or control<br>care or ado                                                                                                    |                                                                                                    |                                                                                                    | y The Juver                                                | nile   | 59. Com<br>infor |
| Type of Depen                                   | dency: The c<br>Act at            | it 42 Pa                                                                                                    | med above co<br>.C.S.§6302.<br>(1) is withou<br>(2) has bee<br>(3) has bee<br>(4) is withou                                                                                                    | omes within t<br>ut proper carr<br>on placed for<br>on abandoned<br>ut a parent, g                                                                                                    | e or control<br>care or ado<br>d<br>juardian, or                                                                                                    | ption in violation<br>legal custodian                                                                                                    | n of law                                                                                                    | -                                                          |        |                  |
| Type of Depen                                   | dency: The c<br>Act at            | it 42 Pa                                                                                                    | med above cr<br>.C.S.§6302.<br>(1) is withor<br>(2) has bee<br>(3) has bee<br>(4) is withor<br>(10) is born                                                                                                    | omes within t<br>ut proper carr<br>on placed for<br>on abandoned<br>ut a parent, g                                                                                                    | e or control<br>care or ado<br>d<br>uardian, or<br>whose pare                                                                                                    | ption in violation                                                                                                    | n of law                                                                                                    | -                                                          |        | infor            |
| Type of Depen                                   | dency: The c<br>Act at            | it 42 Pa                                                                                                    | med above cr<br>.C.S.§6302.<br>(1) is withor<br>(2) has bee<br>(3) has bee<br>(4) is withor<br>(10) is born                                                                                                    | omes within t<br>ut proper carr<br>in placed for<br>in abandoned<br>ut a parent, g<br>i to a parent v                                                                                                    | e or control<br>care or ado<br>d<br>uardian, or<br>whose pare                                                                                                    | ption in violation<br>legal custodian                                                                                                    | n of law                                                                                                    | -                                                          |        | infor            |
| <b>Type of Depen</b><br>Abuse and/or N          | dency: The c<br>Act at            | t 42 Pa<br>□<br>□<br>□                                                                                                    | med above co<br>.C.S.§6302.<br>(1) is withou<br>(2) has bee<br>(3) has bee<br>(4) is withou<br>(10) is born<br>been invole<br>The petitior                                                                                                    | omes within t<br>ut proper care<br>on placed for<br>an abandoned<br>ut a parent, g<br>to a parent v<br>entarily termin                                                                                                    | e or control<br>care or ado<br>d<br>juardian, or<br>whose paren<br>nated                                                                                                    | ption in violation<br>legal custodian                                                                                                    | n of law<br>egard to and                                                                                                   | other child f                                              | lave   | infor<br>the c   |
| <b>Type of Depen</b><br>Abuse and/or N          | dency: The c<br>Act at            | t 42 Pa<br>□<br>□<br>□                                                                                                    | med above co<br>.C.S.§6302.<br>(1) is withou<br>(2) has bee<br>(3) has bee<br>(4) is withou<br>(10) is born<br>been invole<br>The petitior                                                                                                    | omes within t<br>ut proper carr<br>in placed for<br>an abandoned<br>ut a parent, g<br>o to a parent v<br>intarily termin                                                                                                    | e or control<br>care or ado<br>d<br>juardian, or<br>whose paren<br>nated                                                                                                    | ption in violation<br>legal custodian<br>ntal rights with re                                                                                                    | n of law<br>egard to and                                                                                                   | other child f                                              | lave   | infor            |
| <b>Type of Depen</b><br>Abuse and/or N<br>Abuse | dency: The c<br>Act at            | <ul> <li>■</li> <li>■</li> <li>&gt;</li> <li>&gt;</li> <li>&gt;</li> <li>&gt;</li> <li>&gt;</li> <li>&gt;</li> <li>&gt;</li> <li>&gt;</li> <li>&gt;</li> <li>&gt;</li> <li>&gt;</li> <li>&gt;</li> <li>&gt;</li> <li>&gt;</li> <li>&gt;</li> <li>&gt;</li></ul> | med above co<br>.C.S.§6302.<br>(1) is withou<br>(2) has bee<br>(3) has bee<br>(4) is withou<br>(10) is born<br>been invole<br>The petition<br>defined at 2<br>(5) while s                                                                                              | omes within t<br>ut proper carr<br>on placed for<br>on abandoned<br>ut a parent, g<br>o to a parent v<br>entarily termin<br>n alleges that<br>23 Pa.C.S. §6<br>ubject to com                                                                                                    | e or control<br>care or ado<br>juardian, or<br>whose paren<br>nated<br>the above n<br>5303<br>pulsory sch-                                                                                     | ption in violation<br>legal custodian<br>ntal rights with re                                                                                                    | n of law<br>egard to and<br>n victim of ch                                                                                 | other child h<br>e                                         | s      | infor<br>the c   |
| <b>Type of Depen</b><br>Abuse and/or N<br>Abuse | dency: The c<br>Act at            | <ul> <li>■</li> <li>■</li> <li>&gt;</li> <li>&gt;</li> <li>&gt;</li> <li>&gt;</li> <li>&gt;</li> <li>&gt;</li> <li>&gt;</li> <li>&gt;</li> <li>&gt;</li> <li>&gt;</li> <li>&gt;</li> <li>&gt;</li> <li>&gt;</li> <li>&gt;</li> <li>&gt;</li> <li>&gt;</li></ul> | med above co<br>C.S.§6302.<br>(1) is withou<br>(2) has bee<br>(3) has bee<br>(4) is withou<br>(10) is born<br>been invole<br>The petition<br>defined at 2<br>(5) while si<br>justification                                                                             | omes within t<br>ut proper carr<br>on placed for<br>on abandoned<br>ut a parent, g<br>o to a parent v<br>entarily termin<br>n alleges that<br>23 Pa.C.S. §6<br>ubject to comp<br>truant from s                                                                                              | e or control<br>care or ado<br>juardian, or<br>whose paren<br>nated<br>the above n<br>5303<br>pulsory schr<br>school                                                                           | ption in violation<br>legal custodian<br>ntal rights with re<br>named child is a                                                                                                    | n of law<br>egard to an<br>n victim of ch<br>s habitually                                                                  | other child f<br>e                                         | s      | infor<br>the c   |
| <b>Type of Depen</b><br>Abuse and/or N<br>Abuse | dency: The c<br>Act at            | <ul> <li>■</li> <li>■</li> <li>&gt;</li> <li>&gt;</li> <li>&gt;</li> <li>&gt;</li> <li>&gt;</li> <li>&gt;</li> <li>&gt;</li> <li>&gt;</li> <li>&gt;</li> <li>&gt;</li> <li>&gt;</li> <li>&gt;</li> <li>&gt;</li> <li>&gt;</li> <li>&gt;</li> <li>&gt;</li></ul> | med above co<br>C.S.§6302.<br>(1) is withou<br>(2) has bee<br>(3) has bee<br>(4) is withou<br>(10) is born<br>been invole<br>The petition<br>defined at 2<br>(5) while so<br>justification<br>(6) has con                                                              | omes within t<br>ut proper carr<br>on placed for<br>on abandoned<br>ut a parent, g<br>ot o a parent v<br>entarily termin<br>n alleges that<br>23 Pa.C.S. §6<br>ubject to comp<br>truant from s<br>nmitted a spe                                                                             | e or control<br>care or ado<br>juardian, or<br>whose paren<br>nated<br>the above i<br>5303<br>pulsory sch-<br>school<br>ciclic act or a                                                        | ption in violation<br>legal custodian<br>ntal rights with re<br>named child is a<br>pool attendance is                                                                                  | n of law<br>egard to an<br>n victim of ch<br>s habitually<br>disobedienc                                                   | other child f<br>e                                         | s      | infor<br>the c   |
| <b>Type of Depen</b><br>Abuse and/or N<br>Abuse | dency: The c<br>Act at            | <ul> <li>■</li> <li>■</li> <li>&gt;</li> <li>&gt;</li> <li>&gt;</li> <li>&gt;</li> <li>&gt;</li> <li>&gt;</li> <li>&gt;</li> <li>&gt;</li> <li>&gt;</li> <li>&gt;</li> <li>&gt;</li> <li>&gt;</li> <li>&gt;</li> <li>&gt;</li> <li>&gt;</li> <li>&gt;</li></ul> | med above co<br>C.S.§6302.<br>(1) is withou<br>(2) has bee<br>(3) has bee<br>(4) is withou<br>(10) is born<br>been invole<br>The petition<br>defined at 2<br>(5) while so<br>justification<br>(6) has con<br>(7) is unde<br>(8) has bee                                | omes within t<br>ut proper carry<br>on placed for<br>an abandoned<br>ut a parent, g<br>of to a parent v<br>entarily termin<br>a alleges that<br>23 Pa.C.S. §6<br>ubject to comp<br>truant from s<br>mmitted a spe<br>the age of te                                                          | e or control<br>care or ado<br>d<br>juardian, or<br>whose paren<br>nated<br>the above n<br>5303<br>pulsory school<br>school<br>actific act or a<br>en years an                                 | ption in violation<br>legal custodian<br>ntal rights with re<br>named child is a<br>pool attendance is<br>acts of habitual o                                                            | n of law<br>egard to and<br>n victim of ch<br>s habitually<br>disobedience<br>d a delinque                                 | other child h<br>ild abuse a<br>and withou<br>re<br>nt act | s<br>s | infor<br>the c   |
| <b>Type of Depen</b><br>Abuse and/or N<br>Abuse | dency: The c<br>Act at            | <ul> <li>■</li> <li>■</li> <li>&gt;</li> <li>&gt;</li> <li>&gt;</li> <li>&gt;</li> <li>&gt;</li> <li>&gt;</li> <li>&gt;</li> <li>&gt;</li> <li>&gt;</li> <li>&gt;</li> <li>&gt;</li> <li>&gt;</li> <li>&gt;</li> <li>&gt;</li> <li>&gt;</li> <li>&gt;</li></ul> | (1) is withou<br>(2) has bee<br>(3) has bee<br>(4) is withou<br>(10) is born<br>been invole<br>The petition<br>defined at 2<br>(5) while s<br>justification<br>(6) has con<br>(7) is under<br>(8) has bee<br>the court<br>(9) has bee<br>adjustmen                     | omes within t<br>ut proper carry<br>in placed for a<br>in abandoned<br>ut a parent, g<br>in to a parent u<br>intarily termin<br>in alleges that<br>23 Pa.C.S. §6<br>ubject to comp<br>truant from s<br>inmitted a spe<br>the age of te<br>in formerly ac<br>in referred pu<br>), and who co | e or control<br>care or ado<br>d<br>juardian, or<br>whose paren<br>aated<br>the above n<br>5303<br>pulsory schu<br>school<br>actific act or a<br>en years anu<br>djudicated d<br>irsuant to se | ption in violation<br>legal custodian<br>ntal rights with re<br>named child is a<br>ool attendance is<br>acts of habitual o<br>d has committed                                          | n of law<br>egard to and<br>n victim of ch<br>s habitually<br>disobedienc<br>d a delinque<br>s under the<br>ating to infor | nild abuse a<br>and withou<br>e<br>nt act<br>jurisdication | s<br>s | infor<br>the c   |
| <b>Type of Depen</b><br>Abuse and/or N<br>Abuse | dency: The c<br>Act al<br>leglect | <ul> <li>■</li> <li>■</li> <li>&gt;</li> <li>&gt;</li> <li>&gt;</li> <li>&gt;</li> <li>&gt;</li> <li>&gt;</li> <li>&gt;</li> <li>&gt;</li> <li>&gt;</li> <li>&gt;</li> <li>&gt;</li> <li>&gt;</li> <li>&gt;</li> <li>&gt;</li> <li>&gt;</li> <li>&gt;</li></ul> | (1) is withou<br>(2. S.§6302.<br>(1) is withou<br>(2) has bee<br>(3) has bee<br>(4) is withou<br>(10) is born<br>been invole<br>The petition<br>defined at 2<br>(5) while s<br>justification<br>(6) has con<br>(7) is under<br>(8) has bee<br>the court<br>(9) has bee | omes within t<br>ut proper carry<br>in placed for a<br>in abandoned<br>ut a parent, g<br>in to a parent u<br>intarily termin<br>in alleges that<br>23 Pa.C.S. §6<br>ubject to comp<br>truant from s<br>inmitted a spe<br>the age of te<br>in formerly ac<br>in referred pu<br>), and who co | e or control<br>care or ado<br>d<br>juardian, or<br>whose paren<br>aated<br>the above n<br>5303<br>pulsory schu<br>school<br>actific act or a<br>en years anu<br>djudicated d<br>irsuant to se | ption in violation<br>legal custodian<br>ntal rights with re<br>named child is a<br>ool attendance is<br>acts of habitual o<br>d has committed<br>ependent, and is<br>action 6323 (rela | n of law<br>egard to and<br>n victim of ch<br>s habitually<br>disobedienc<br>d a delinque<br>s under the<br>ating to infor | nild abuse a<br>and withou<br>e<br>nt act<br>jurisdication | s<br>s | infor<br>the c   |

Mother's w

Father's w

Ok View Draft

Guardian's Relationship:

hereabouts unknown

ereabouts unknown

Guardian's whereabouts unknown

ete the ation for ver page

al fields n some fields ed. Record all ormation.

Tip When finished with the preview, close the PDF. If needed, make changes to the Fillable Form popup screen, or click OK to return to filing and make additional changes to any tab. Return to the Fillable Form screen and click VIEW DRAFT again to review the changes.

60. Preview the

cover page

Click VIEW DRAFT

any time to generate

the PDF of the cover

page.

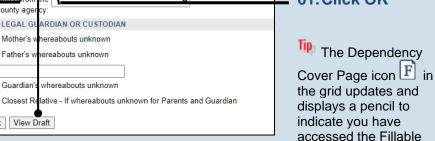

Form screen.

# **PACFile®**

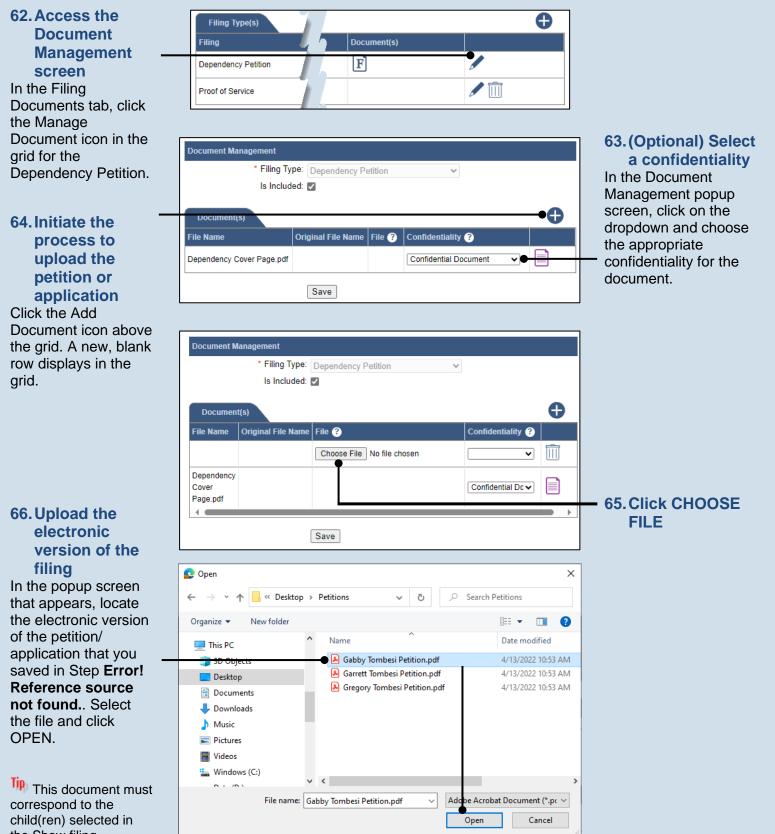

the Show filing information for dropdown.

# How to Initiate a Dependency Case

### with a Petition or Application

Is Included: 🔽

Original File Name File ?

\* Filing Type: Dependency Petition

Choose File Gabby Tom...i Petition.pdf

**Document Management** 

Document(s)

File Name

Dependency

Cover Page.pdf 4.6

### PACFILA®

**68. Click SAVE** 

θ

~

Confid

Confidential Dov

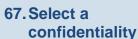

In the Document Management popup screen, click on the dropdown and choose the appropriate confidentiality for the petition or application.

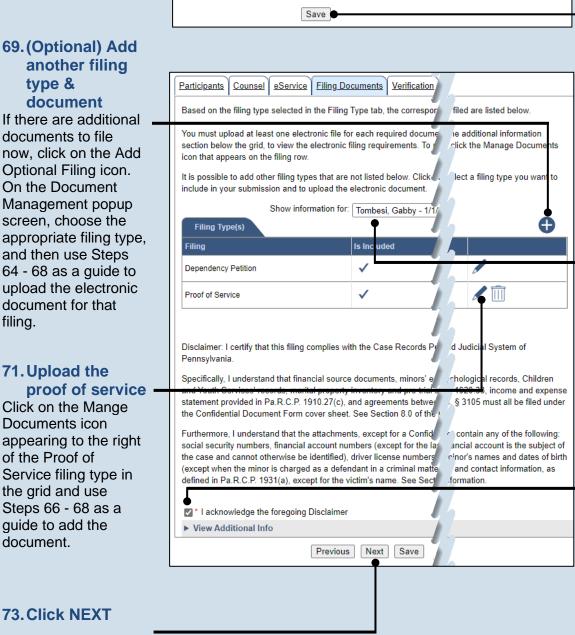

70. Identify a child If creating dependency cases for multiple children, select the next child in the Show filing information for dropdown and repeat Steps 58-68.

You can also select 'All Cases' to apply documents to all available children.

72. Certify the filing Select the checkbox that signifies that the filing complies with the provisions of the Public Access Policy.

You can locate the Public Access Policy at the following web address:

http://www.pacourts.us/ public-records/publicrecords-forms

### another filing type & document

If there are additional documents to file now, click on the Add Optional Filing icon. On the Document Management popup screen, choose the appropriate filing type, and then use Steps 64 - 68 as a guide to upload the electronic document for that filing.

### 71. Upload the

Click on the Mange Documents icon appearing to the right of the Proof of Service filing type in the grid and use Steps 66 - 68 as a quide to add the document.

73. Click NEXT

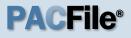

### 74. Verify filing details

In the Verification tab, review the filing information that you have recorded for accuracy. If anything is incorrect, click on the appropriate tab and make the necessary changes.

When the filing is correct, click the VERIFY button.

Click the Summary Report icon to generate the Verification Summary Report. You can print or save the report for your records.

## 76. Certify the filing

Select the checkbox that signifies that the filing complies with the provisions of the Public Access Policy.

You can locate the Public Access Policy at the following web address:

http://www.pacourts.us/ public-records/publicrecords-forms

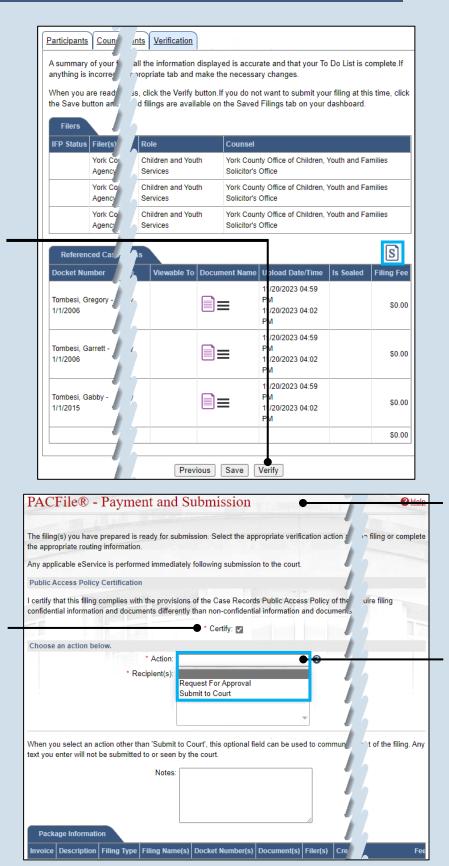

### 75. Review the submitted filings

Verify that the correct filing information appears on the Payment and Submission page.

## 77. Choose an action

Select one of the following options from the **Action** field and proceed to the corresponding step:

- 'Request for Approval' – Select if the filing requires supervisory approval prior to submission. Continue to Step 78.
- 'Submit to Court' Select if the filing can be submitted without additional approval. Proceed to Step 79.

### **PACFile®**

**78. Identify an** approver In the Recipients field, select one or more individuals who have the authority to approve the filing.

To select multiple recipients, press and hold the *[Ctrl]* key while clicking on each name.

This action indicates your request for approval and forwards the filing to the authorized individual(s).

| PACFile®          | Payment and Submission                                                                                                    | P Help      |
|-------------------|----------------------------------------------------------------------------------------------------|-------------|
|                   | nave prepared is ready for submission. Select the appropriate verification outing information.                                                       | or complete |
| Any applicable eS | Service is performed immediately following submission to the court.                                                                                  |             |
| Public Access Po  | olicy Certification                                                                                                    |             |
|                   | iling complies with the provisions of the Case Records Public Access Polic nation and documents differently than non-confidential information and do | J           |
| -1                | * Certify: 🗹                                                                                                    | 1           |
| Choose an action  | n below.                                                                                                    |             |
|                   | * Action: Request For Approval 🗸 🗸                                                                                                    |             |
|                   | * Recipient(s):                                                                                                    |             |

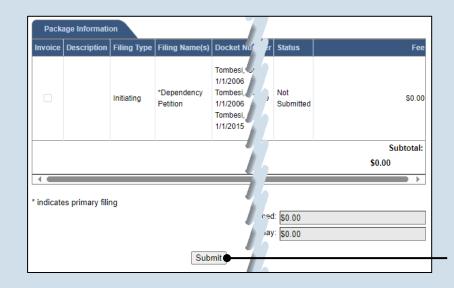

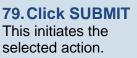